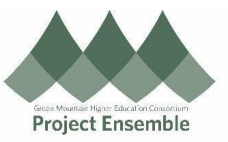

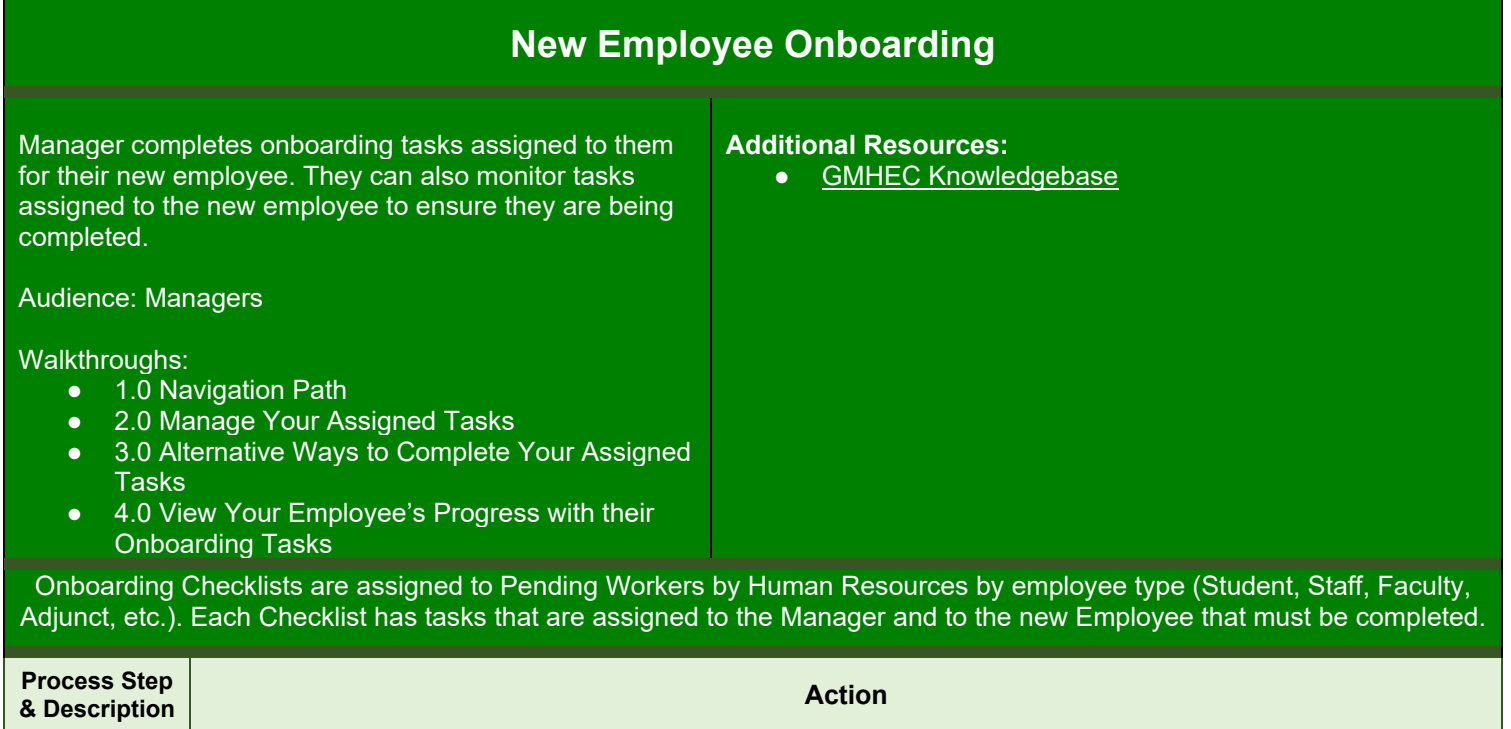

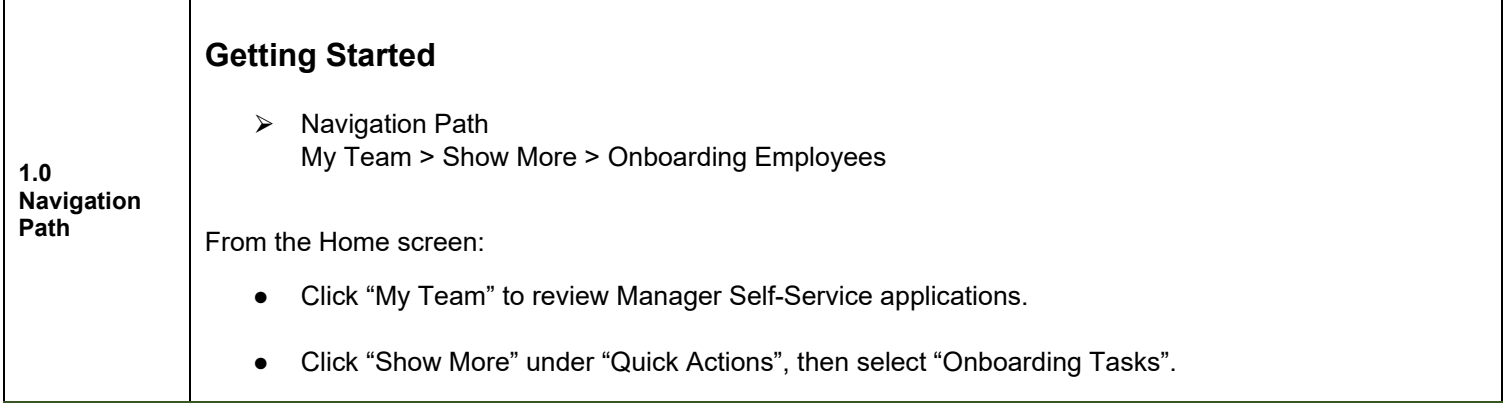

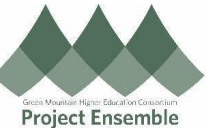

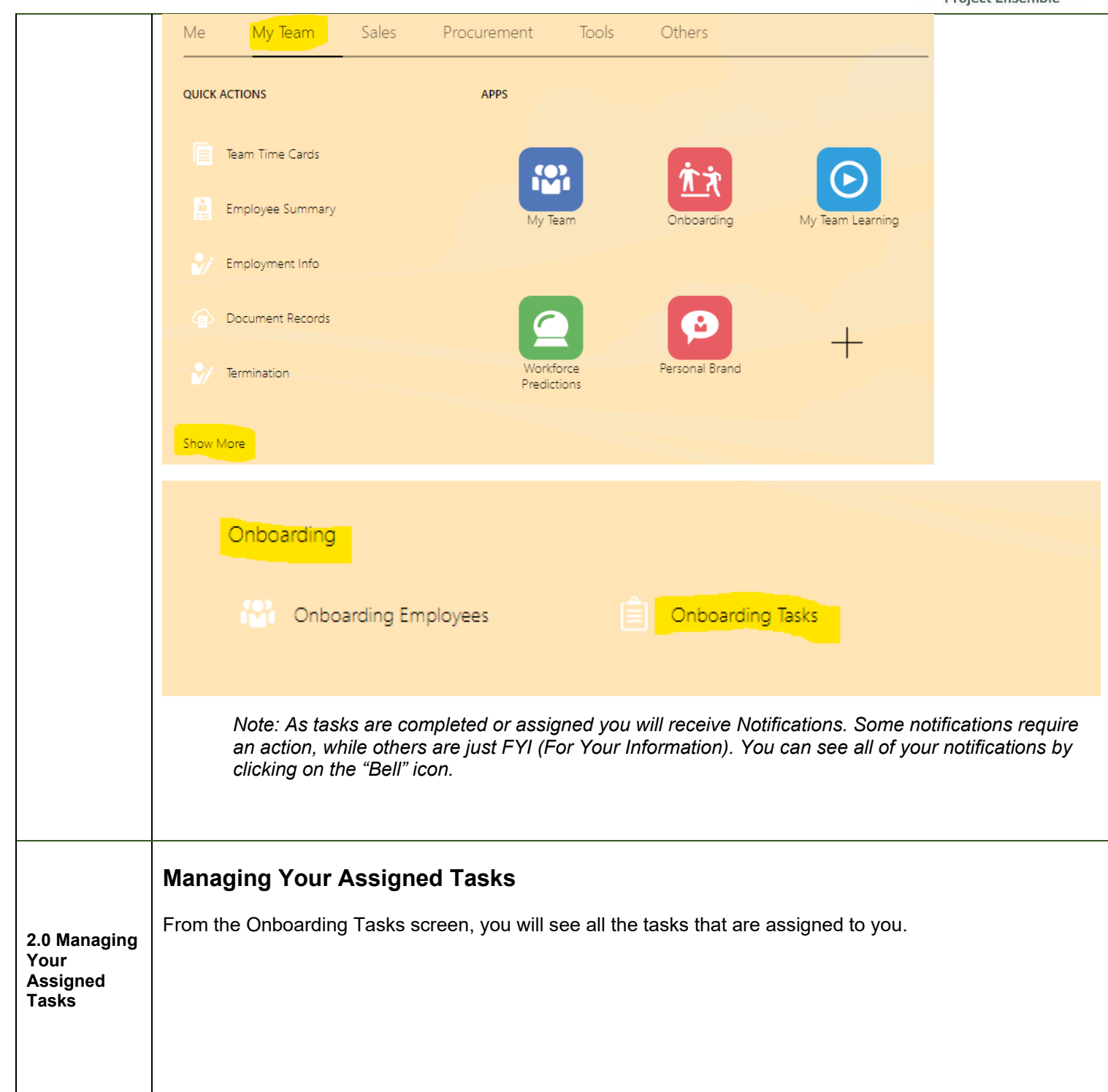

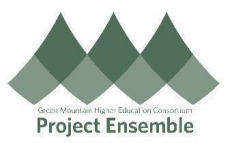

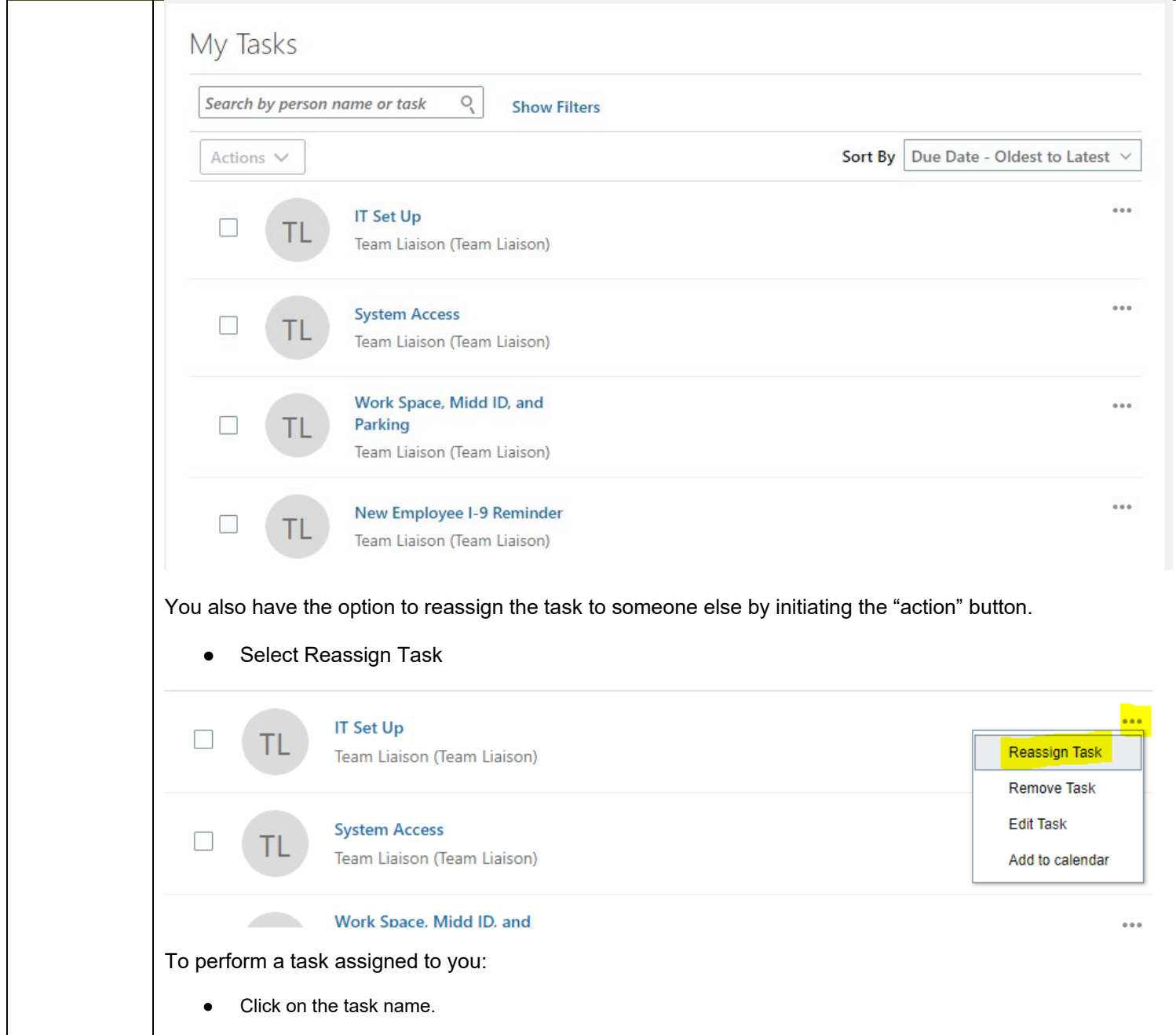

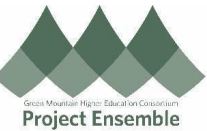

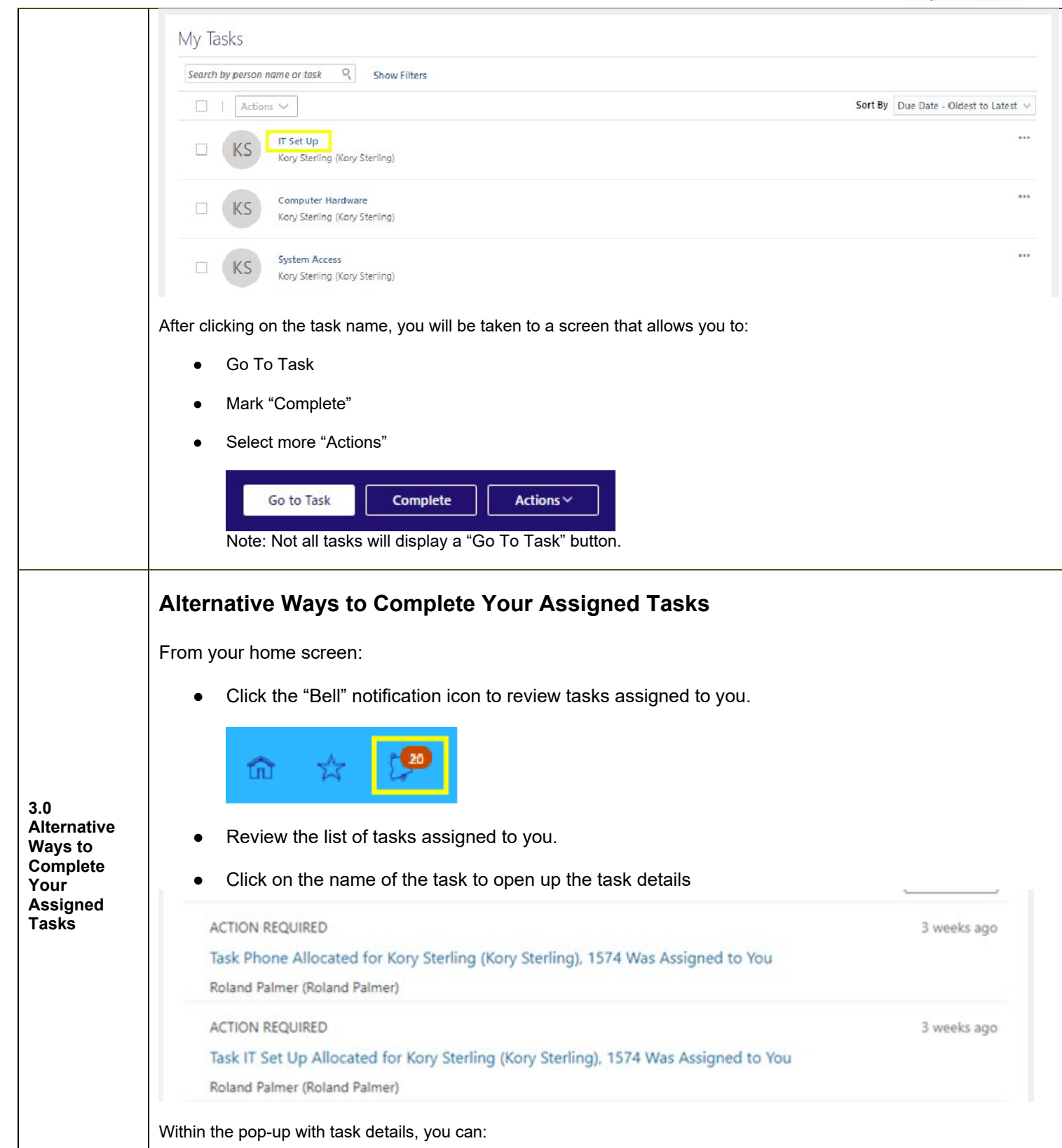

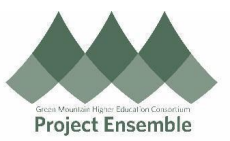

## • Mark as Complete

## ● Mark as Not Applicable

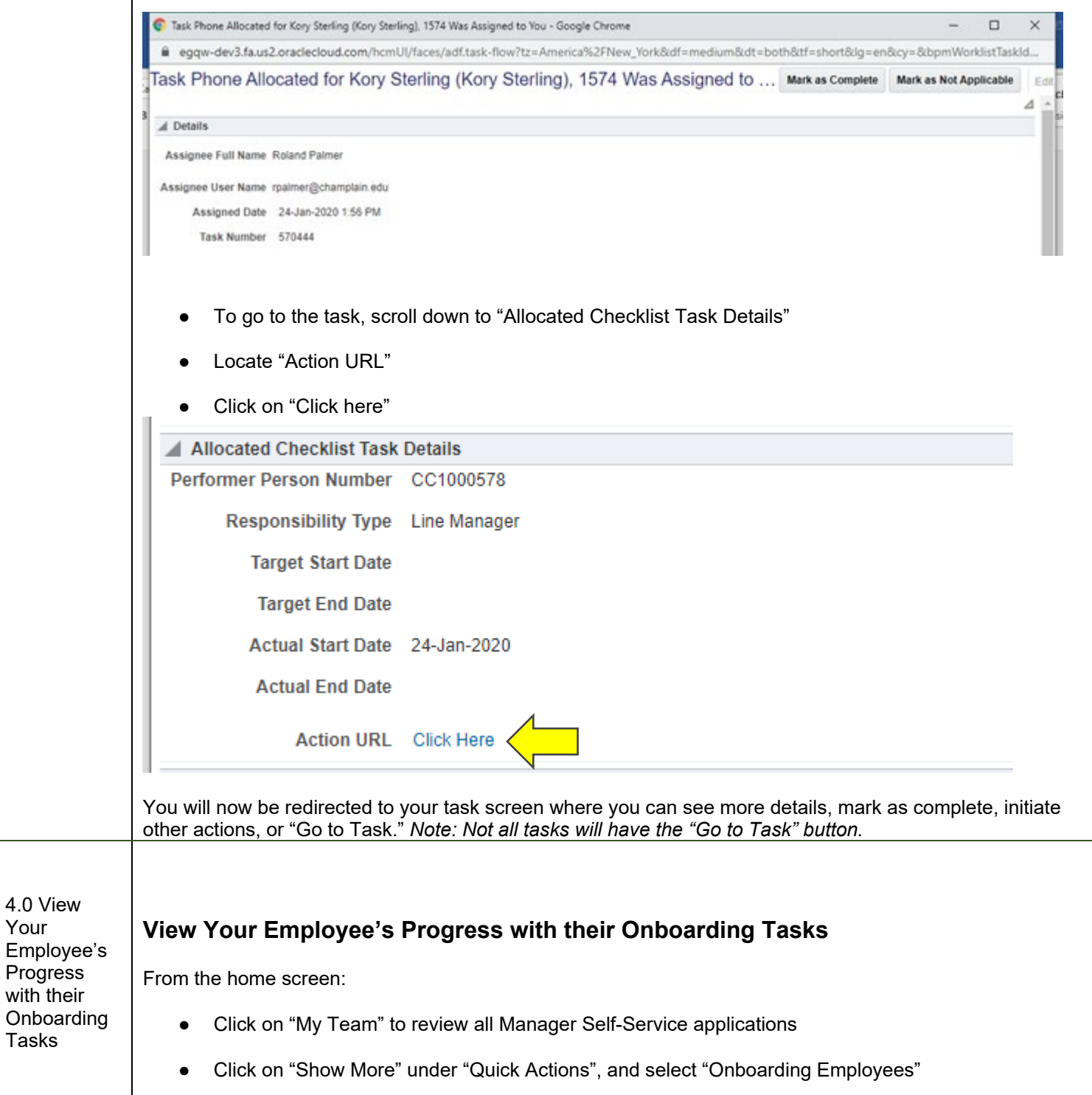

Your

Tasks

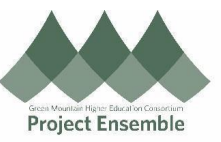

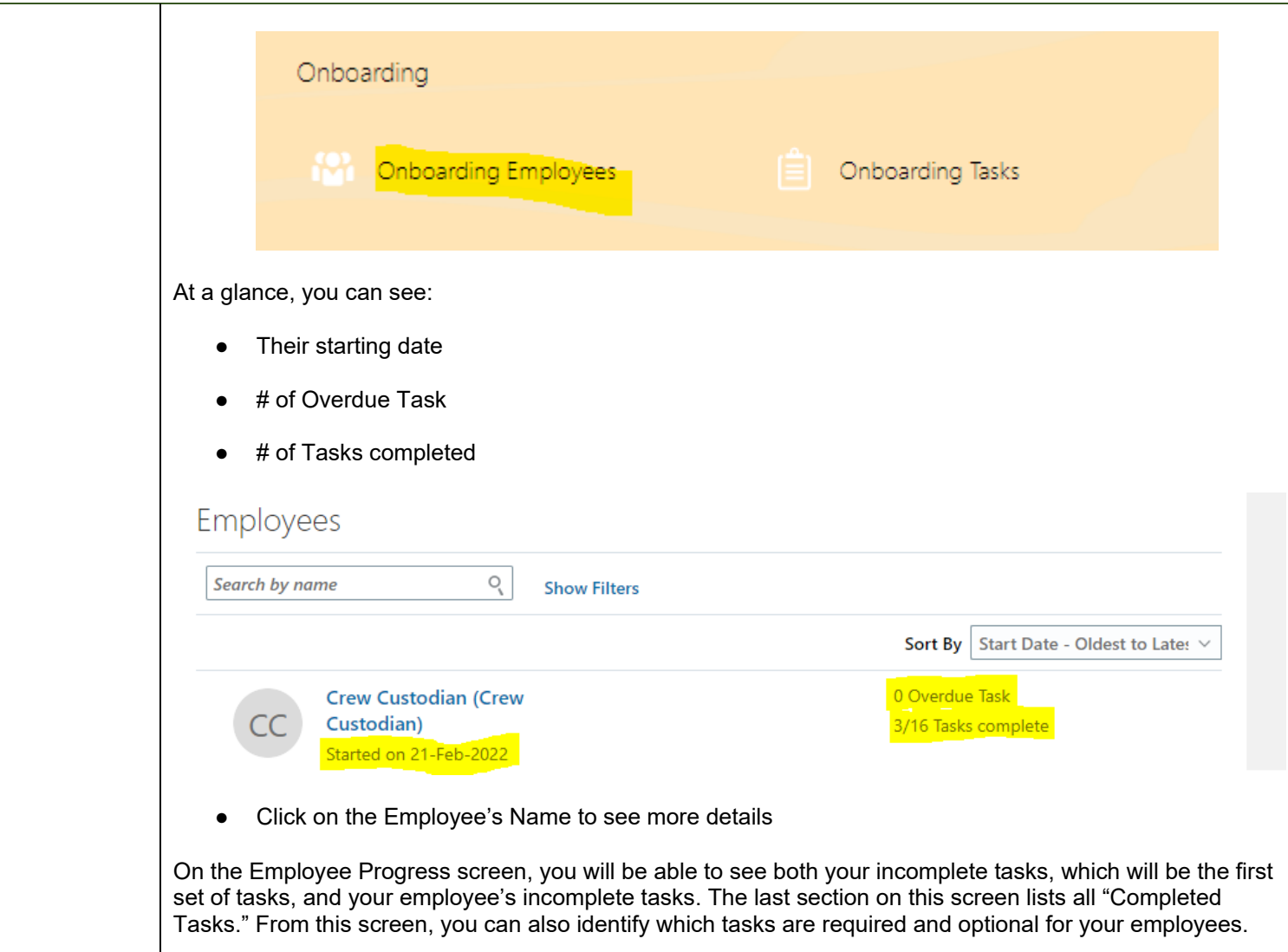

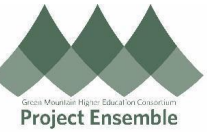

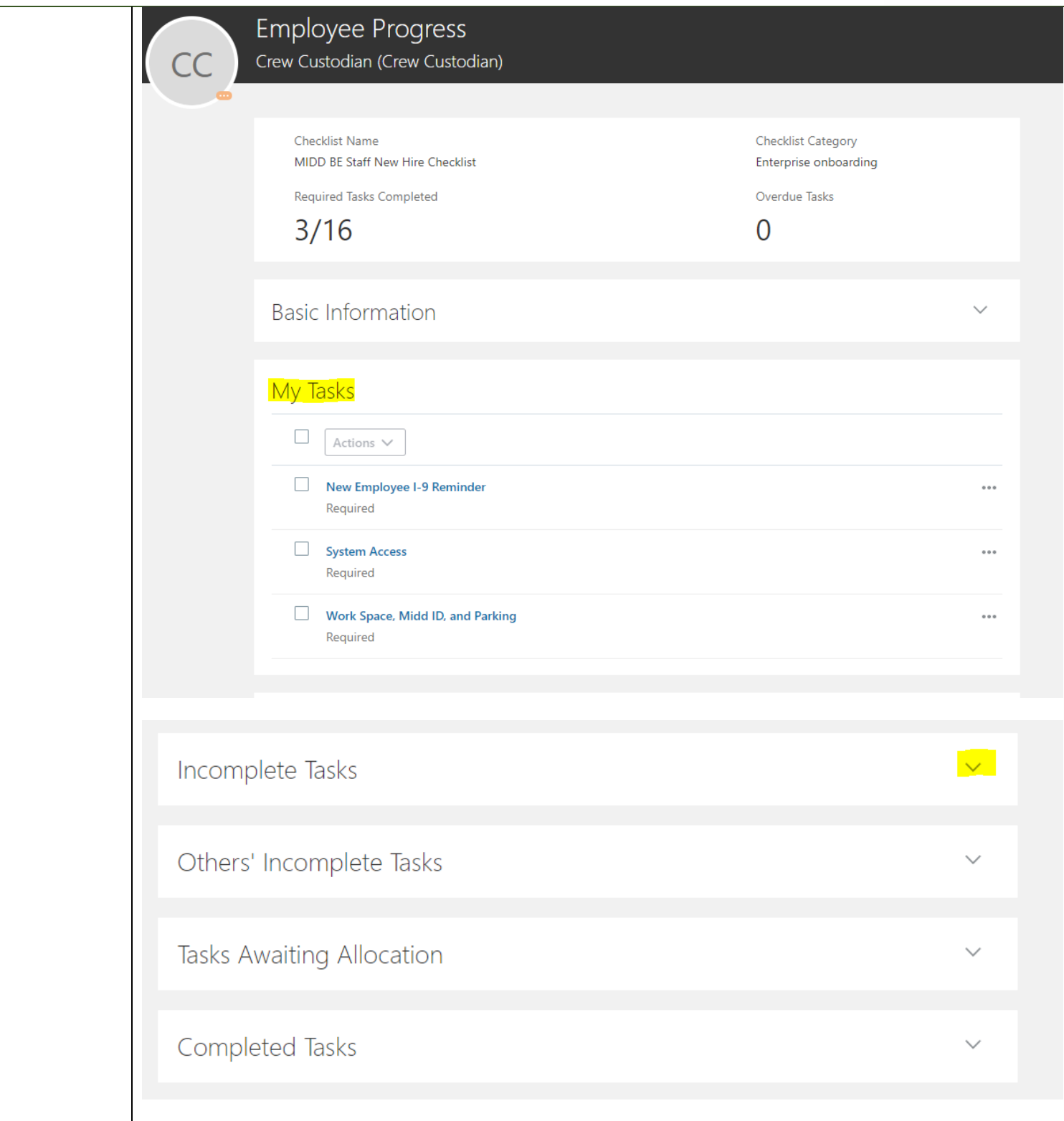

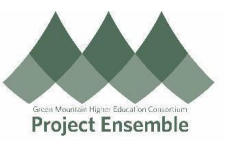

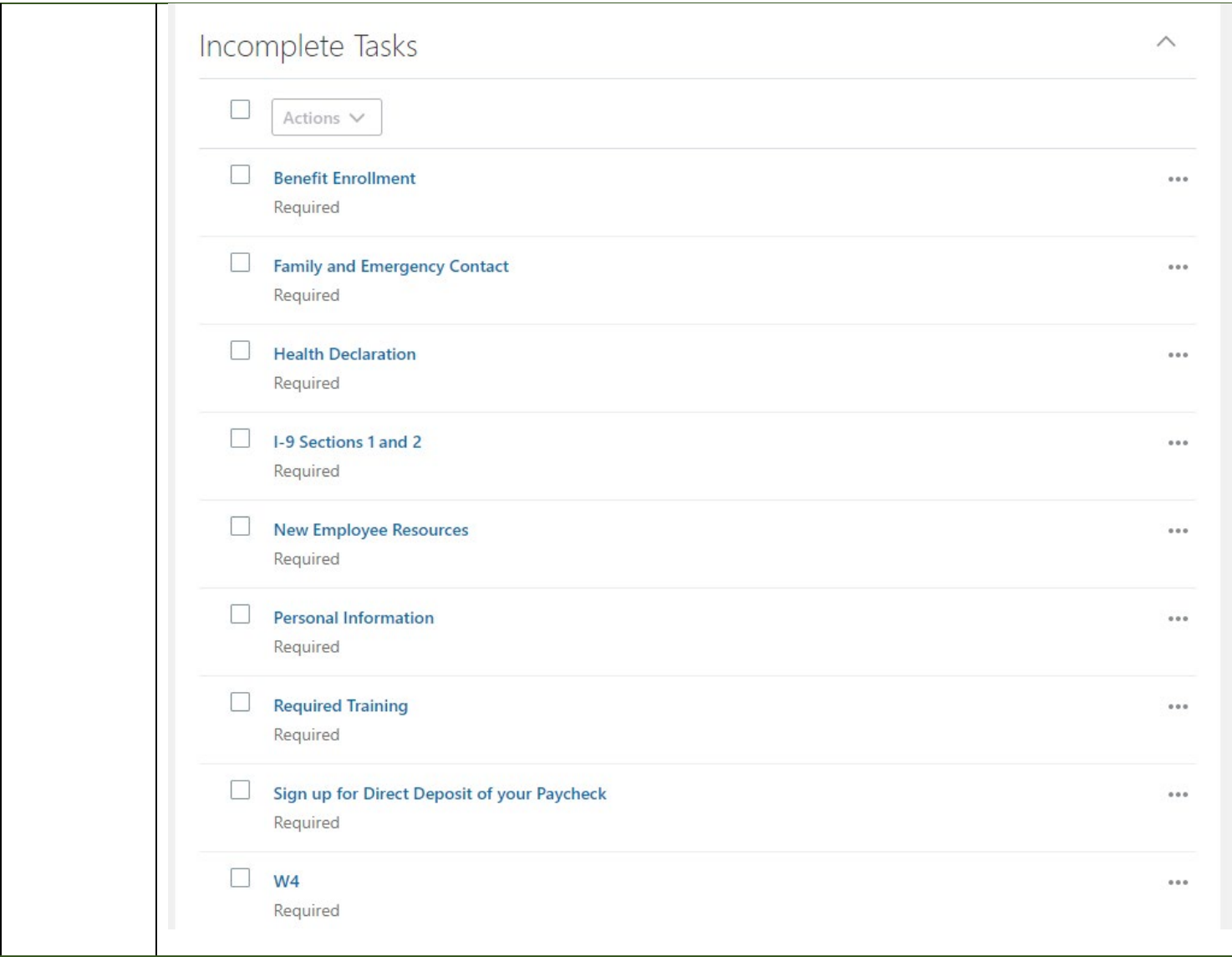